# ОСНОВЫ

## **ИНЖЕНЕРНАЯ ГРАФИКА**

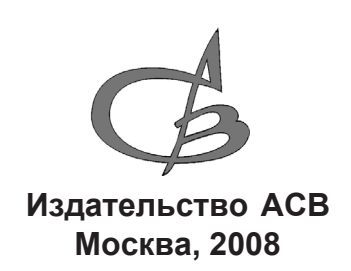

УДК 73/76 ББК 30.11 Г 36

**Инженерная графика.** Справ. пособие для вузов: **Георгиевский О.В., Толкач А.Н.** Основы инженерной графики. **Пресняков Н.И., Славная Л.И., Пресняков Н.Н.** Основы работы в AutoCAD. — М.: Издательство АСВ, 2008. — 304 с., ил.

Под редакцией **Каминского В.П.**

**ISBN 978-5-93093-611-7**

Предлагаемое справочное пособие, являясь основой технической подготовки инженеров, поможет не только овладеть навыками инженерного черчения, но и научит правильно читать чертежи, что необходимо в практической инженерной деятельности.

 Курс по основам работы в AutoCAD предназначен для пользователей, начинающих изучать автоматизацию проектирования.

**Пресняков Н.И., Славная Л.И., Пресняков Н.Н.** «Основы работы в AutoCAD». Обучающий курс на CD-диске. В рамках курса рассмотрены следующие темы: подготовка к созданию чертежа, системы координат и средства обеспечения точности построения, построение объектов, приемы редактирования и просмотра объектов, свойства и размеры объектов, работа с текстом, печать.

Для студентов строительных и архитектурных вузов и средних учебных заведений.

**ББК 30.11**

© О.В. Георгиевский, А.Н. Толкач, 2008 © Н.И. Пресняков, Л.И. Славная, Н.Н. Пресняков, 2008 © Издательство АСВ, 2008

**ISBN 978-5-93093-611-7**

**О.В. Георгиевский А.Н. Толкач**

### **ОСНОВЫ ИНЖЕНЕРНОЙ ГРАФИКИ**

#### **ВВЕДЕНИЕ**

Курс инженерной графики является первой общетехнической дисциплиной, дающей студенту знания, необходимые для изучения последующих технических дисциплин, а также для его будущей инженерной практической деятельности.

Курс инженерной графики служит основой технической подготовки инженеров. В результате изучения курса студент должен:

1. изучить основные правила и нормы оформления и выполнения чертежей и других конструкторских документов, установленные Государственными стандартами Единой системы конструкторской документации (ЕСКД) и Системой проектной документации для строительства (СПДС);

2. научиться выполнять и читать чертежи различных изделий;

3. развить свое пространственное мышление:

4. освоить технику выполнения чертежей.

Чертежи (как и другие конструкторские документы) служат средством передачи большого количества информации о различных машинах, зданиях и сооружениях. Чертежи поясняют устройство и работу машин, взаимосвязь составляющих их деталей и механизмов. Выполнять чертежи надо в соответствии с правилами ЕСКД (Единой системы конструкторской документации) и СПДС, а читать — с учетом этих правил.

Теоретическая часть инженерной графики основана на положениях начертательной геометрии. В ней изложена система прямоугольных проекций, при помощи которой строятся изображения пространственных форм объектов на плоскости.

Знание правил инженерной графики, владение чертежом как средством выражения технической мысли достигаются в результате усвоения всего комплекса технических дисциплин, необходимых для обучения инженера-строителя, и подкрепляются практикой курсового и дипломного проектирования.

Справочное пособие «Инженерная графика» составлено в соответствии с программой для студентов строительных специальностей (2903, 2904, 2905, 2906, 2907, 2908 и 2913), утвержденной учебно-методическим объединением вузов России по строительному образованию 9 февраля 1998 г.

Данное пособие может быть использовано студентами при выполнении заданий по инженерной графике, а также при выполнении курсовых и дипломных проектов.

В настоящее время темпы развития строительного производства требуют высокого уровня подготовки инженеров-строителей. В приобретении необходимых знаний значительное место занимает графическая грамотность инженеров.

Умение правильно выполнить и прочитать чертеж вырабатывается в результате овладения курсом инженерного черчения. Эти знания, умения и навыки необходимы при изучении общеинженерных и специальных дисциплин, а также в практической инженерной деятельности.

В зависимости от вида, назначения и техники графического оформления чертежей их лелят на:

машиностроительные (различные механизмы и машины в целом, их детали и пр.;

архитектурно-строительные (гражданские, промышленные и др. здания);

инженерно-строительные (конструкции, мостовые, гидротехнические и дорожные сооружения и др.).

Каждый вид чертежей требует применения своих условных обозначений, масштабов, шрифтов и т.д., но многое в них является общим, ибо во всех чертежах применяется единый метод проецирования.

Необходимо отметить учебники по черчению (инженерной графике) таких преподавателей как проф. Н.С. Кузнецова, В.Н. Семенова, Ю.И. Короева, Б.В. Будасова, доцентов А.Ф. Кириллова, В.П. Каминского, Н.Л. Русскевича, Н.С. Брилинга.

#### **Р а з д е л I ОБЩИЕ СВЕДЕНИЯ О ВЫПОЛНЕНИИ ГРАФИЧЕСКИХ РАБОТ**

#### **Г л а в а 1. ТЕХНИЧЕСКИЕ СРЕДСТВА И ПРИЕМЫ ВЫПОЛНЕНИЯ ГРАФИЧЕСКИХ РАБОТ**

#### $§$  1.1. ЧЕРТЕЖНЫЕ ИНСТРУМЕНТЫ, МАТЕРИАЛЫ, ПРИНАДЛЕЖНОСТИ, ПРИБОРЫ И ПРИСПОСОБЛЕНИЯ

Выполнить чертеж хорошего качества и с минимальными затратами времени невозможно без чертежных инструментов, принадлежностей и материалов.

#### 1.1.1. Чертежные инструменты и принадлежности

*Готовальня* — это набор чертежных инструментов в специальном футляре. Номер готовальни (7, 10, 13, 14 и др.) соответствует количеству инструментов в наборе.

Студентам рекомендуется пользоваться готовальнями № 13 и № 14.

*Линейки измерительные, угольники и транспортиры* также необходимы для выполнения чертежей. Желательно пользоваться пластмассовыми прозрачными треугольниками. При выборе треугольника предпочтение следует отдать имеющим трафареты или градуировку углов, как на транспортирах.

#### 1.1.2. Чертежные материалы

*Чертежная бумага* должна быть белой, прочной и способной выдерживать многократное нанесение и стирание линий, а также ровно воспринимать тушь и акварельные краски. От чертежной бумаги требуется минимальная линейная деформация при ее смачивании и последующем высушивании.

Чертежная бумага марки В (высшая) считается лучшей, но наиболее распространена бумага марки О (обыкновенная).

*Миллиметровая бумага* — это бумага с нанесенной сеткой взаимно перпендикулярных линий, отстоящих друг от друга на расстоянии 1 мм. Бумага удобна для выполнения диаграмм, графиков и эскизов.

*Калька* — это просвечивающая водонепроницаемая бумага или другой материал с гладкой поверхностью. Используется для снятия копий с чертежа тушью.

*Карандаши чертежные* для чертежных работ применяют различной твердости. Наша промышленность выпускает чертежные карандаши марок «конструктор», «топограф» и «картограф» четырнадцати степеней твердости: от 7Т до 2Т — твердые; Т, ТМ, М — промежуточные; от 2М до 6М — мягкие. Твердость и мягкость зарубежных карандашей («ролло», «кох и нор» и др.) обозначены латинскими буквами Н и В: твердые — от 9Н до 2Н; мягкие — от 2В до 6В и промежуточные — Н, НВ, В. Пример заточки карандаша приведен на *рис. 1.1*.

Чтобы обеспечить при обводке одинаковую толщину линии рекомендуется мягкие карандаши затачивать «лопаткой» (*рис. 1.2*).

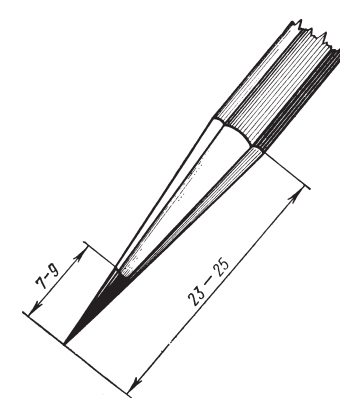

Рис. 1.1. Пример заточки карандаша

Для подтачивания графита во время работы применяют наждачную бумагу (средне- или мелкозернистую), наклеенную для удобства на фанерную или картонную пластинку (рис. 1.3).

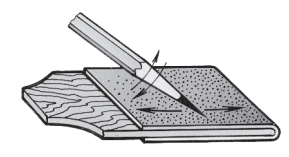

Рис. 1.3. Подтачивание графита

Очинять карандаш следует на правильный конус длиной около 25 мм с конца, свободного от фабричного клейма и обозначе-

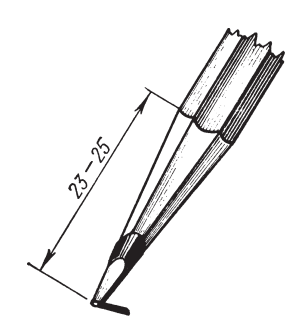

Рис. 1.2. Пример заточки карандаша «лопаткой»

ния твердости. Правильно очиненный карандаш способствует точному построению чертежа. Для стирания вспомогательных или неверно нанесенных линий применяется мягкая резинка («ластик»).

Кнопки используют для прикрепления бумаги к чертежной доске.

#### 1.1.3. Чертежные приборы и приспособления

Чертежные доски размером 650×1000 мм достаточны для учебной работы студента. Однако на практике в проектных организациях используют доски и значительно больших размеров.

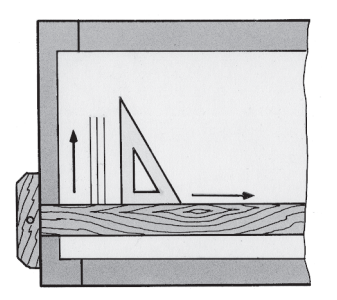

Рис. 1.4. Рейсшина с поперечной планкой

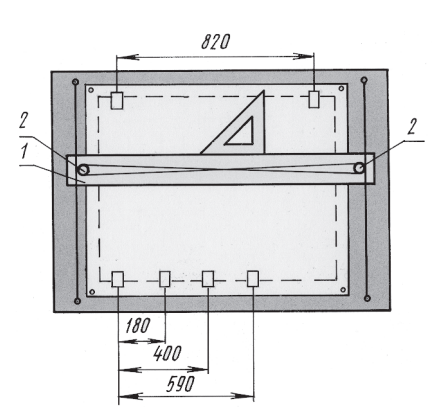

Рис. 1.5. Рейсшина на роликах

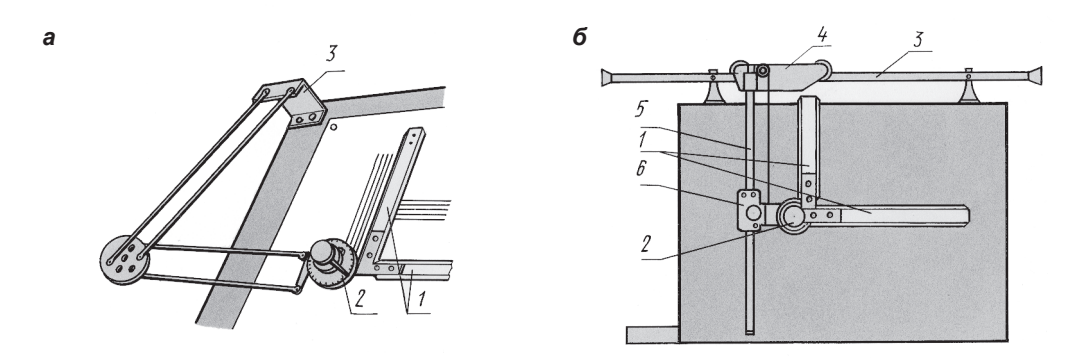

Рис. 1.6. Чертежный прибор: *а* — с двумя взаимно перпендикулярными линейками; *б* — координатной системы

*Рейсшины* могут быть с поперечной планкой (*рис. 1.4*) или на роликах (*рис. 1.5*). Рейсшины на роликах называют «плавающими», они представляют собой линейку *1*, закрепленную на чертежной доске при помощи шнура, натянутого на ролики *2*. Эти рейсшины просты в изготовлении и надежны в работе. «Плавающая» рейсшина предназначена для проведения горизонтальных линий.

*Чертежный прибор —* это механическое устройство, позволяющее перемещать головку *2* с двумя взаимно перпендикулярными линейками *1* (*рис. 1.6 а*) в одном положении по всему полю чертежа. Чертежный прибор заменяет рейсшину, угольник и транспортир. По конструктивному оформлению чертежные приборы могут быть

пантографной (рычажной) и координатной систем. Рычажный прибор (*см. рис. 1.6 а*) имеет головку с закрепленными на ней линейками, две пары шарнирно соединенных параллельных рычагов и кронштейн *3*. На *рис. 1.6 б* приведен один из вариантов приборов координатной системы. Несущими элементами являются две штанги (трубки). Одна штанга *3* крепится в верхней части чертежной доски и служит направляющей для перемещения горизонтальной каретки *4*. С этой кареткой наглухо соединена вторая штанга *5*, являющаяся направляющей для вертикальной каретки *6* с укрепленной на ней поворотной головкой *2* и линейками *1*.

*Лекала —* это фигурный шаблон, применяемый для вычерчивания кривых линий.

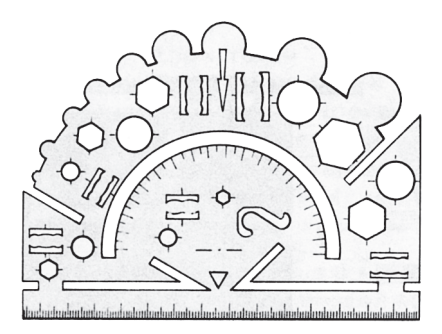

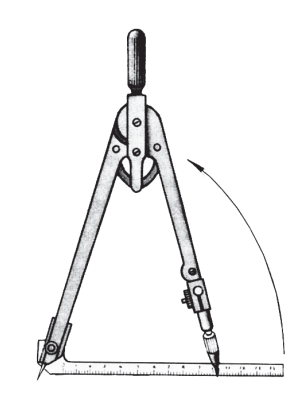

Рис. 1.7. Трафарет Рис. 1.8. Циркуль

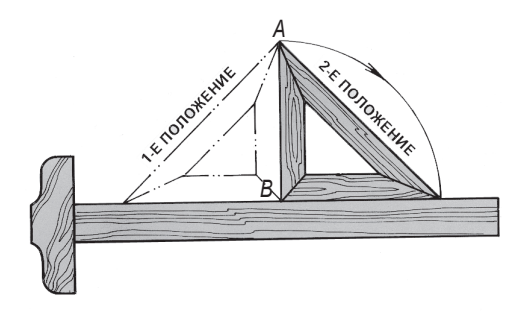

Рис. 1.9. Проверка прямого угла треугольника

Трафареты - приспособления, значительно сокращающие затраты времени на выполнение чертежей (рис. 1.7).

На рис. 1.8 показан циркуль для проведения окружностей.

В циркуль обычно вставляют стержень, у которого твердость графита на номер меньше, чем принята для обводки без циркуля. Затачивать стержень, как и карандаш, можно также в виде одностороннего плоского среза или конуса. Из наконечника стержень должен выступать на 6-8 мм. При работе надо следить за тем, чтобы игла и графитный стержень циркуля были на одном уровне.

#### 1.1.4. Проверка и регулирование чертежных инструментов и приборов

Чертежные приборы проверяют и регулируют по прилагаемым описаниям и инструкциям.

В линейках прямолинейность кромок проверяют следующим образом: на лист бумаги кладут линейку и по ее верхней кромке проводят карандашом линию; затем линейку переворачивают, прикладывают нижней кромкой к ранее проведенной линии и вновь прочерчивают по этой кромке линию. Если обе линии совпадают, значит кромки прямолинейны.

Для проверки прямого угла угольник одной стороной прикладывают к линейке или

рейсшине, а вдоль второй стороны проводят линию АВ (рис. 1.9), затем устанавливают угольник во второе положение и вновь проводят линию АВ; если обе линии совпадут, то прямой угол считают правильным.

#### § 1.2. ОБОРУДОВАНИЕ РАБОЧИХ МЕСТ И ОРГАНИЗАЦИЯ РАБОТЫ

#### 1.2.1. Оборудование рабочих мест

При оборудовании рабочих мест должны создаваться необходимые условия для работы и рационально использоваться применяемые чертежные столы. Приборы и специальная мебель должны иметь простую и удобную конструкцию.

В настоящее время в России и за рубежом создано много разных оригинальных конструкций чертежных столов, описание которых можно найти в специальной литераrype.

Обязательным условием хорошей организации рабочего места является удобное расположение на столе чертежной доски. На рис. 1.10 а, б показано простейшее устройство, применяемое для этой цели. С тыльной стороны доски укреплены два клинообразных бруска. Шарнирно к брускам присоединены две рейки с вырезами. Меняя положение специальной планки в вырезах доске придают различный уклон. Доска устойчиво удерживается и при свешивании одного ее конца со стола (см. рис. 1.10 б). На рис. 1.11 а, б показан стол, который может быть использован в аудиторных и домашних условиях. Его конструкция позволяет установить доску в любой плоскости наклона, придавая ей различную высоту. Для размещения инструментов (с правой стороны) имеется выдвижная полка. Стол и доска должны располагаться таким образом, чтобы свет, при естественном освещении, падал слева, а при искусственном - сверху слева.

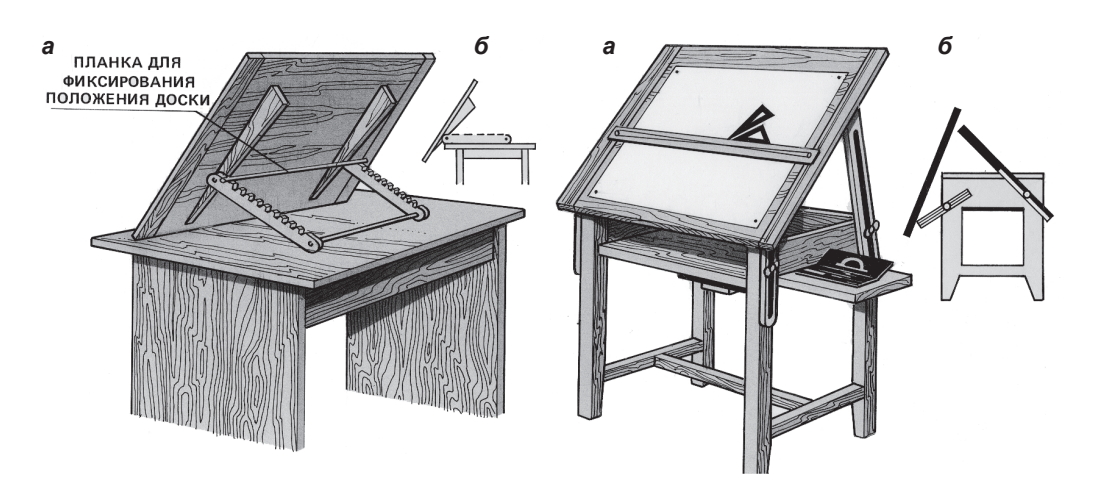

Рис. 1.10. Пример удобного расположения чертежной доски

Рис. 1.11. Чертежный стол

#### 1.2.2. Порядок обводки чертежа

Если чертеж оформляется тушью, то обводить его рекомендуется в следующем порядке: вписывают все размерные числа и знаки; обводят все тонкие сплошные и штрих-пунктирные линии толщиной S/2 или S/3; заштриховывают сечения; наносят стрелки и засечки; обводят основные и поясняющие надписи.

Тонкие линии обводят карандашами 2Т, 3Т, а контурные линии — карандашами ТМ, М. При выборе карандаша надо учитывать качество бумаги.

Карандаш при проведении линии должен быть слегка отклонен от вертикали по направлению движения.

Обводку чертежа необходимо начинать с окружностей и скруглений, а потом обводить горизонтальные, вертикальные и наклонные линии. Для обводки окружностей ножку циркуля сгибают так, чтобы она была перпендикулярна бумажному листу. В последнюю очередь наносят тонкие линии штриховки (карандашами 2Т, 3Т). Все линии на чертеже должны обводиться только при помощи инструментов и принадлежностей или приборов. Толщина карандашных контурных линий принимается в пределах 0,6—1,4 мм.

#### **ГЛАВА 2.** ОБЩИЕ СВЕДЕНИЯ ПО ИНЖЕНЕРНОЙ ГРАФИКЕ

#### § 2.1. ВИДЫ ЧЕРТЕЖЕЙ И СТАНДАРТОВ ЕСКД И СПДС

В ЕСКД - Единой системе конструкторской документации - содержатся условия и правила оформления чертежей, которые объединены в сборник ГОСТ «Система чертежного хозяйства». Основные положения этих документов отражены в данном пособии.

Виды конструкторских документов. К конструкторским документам, в соответствии с ГОСТ 2.102-68\*, относятся документы графические и текстовые, которым, в зависимости от их содержания, присвоены следующие определения.

Чертеж детали - документ, содержащий изображение детали и все необходимые данные для ее изготовления и контроля.

Сборочный чертеж (шифр СБ) — документ, содержащий изображение сборочных единиц и необходимые данные для выполнения и контроля сборки.

Чертеж общего вида (шифр ВО) — документ, определяющий конструктивное устройство изделия, взаимодействие его основных частей и принцип его работы.

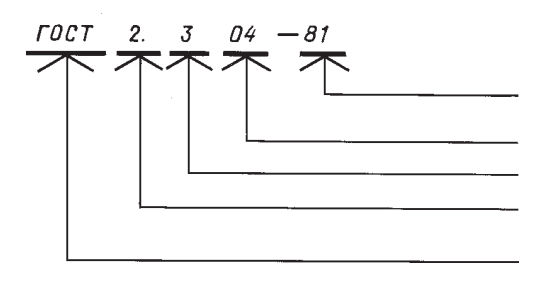

Рис. 2.1. Обозначение стандартов ЕСКД

Монтажный чертеж (шифр МЧ) документ, содержащий упрощенное изображение излелия или его составных частей, а также необходимые данные для их монтажа и установки.

Схема - документ, на котором показаны, в виде условных изображений или обозначений, составные части изделия и связи между ними.

Спецификация — документ, определяющий состав сборочной единицы, комплекса или комплекта.

Ведомость спецификаций — документ, содержащий перечень всех спецификаций данного комплекса или комплекта.

Стандарты ЕСКД делят на 9 классификационных групп.

Обозначение стандартов ЕСКД строится на классификационном принципе. Номер стандарта составляется из цифры 2, присвоенной классу стандартов ЕСКД; одной цифры (после точки), обозначающей классификационную группу стандартов; двухзначной цифры, определяющей порядковый номер стандарта в данной группе, и двухзначной цифры (после тире), указывающей год регистрации стандарта (рис. 2.1).

Строительные чертежи, в зависимости от вида изображаемых объектов, называют:

архитектурно-строительными (чертежи жилых, общественных и производственных зданий);

инженерно-строительными (чертежи инженерных сооружений - мостов, дорог, туннелей, эстакад, гидротехнических сооружений и др.);

топографическими (чертежи земной поверхности, рельефа местности).

Система проектной документации для строительства (СПДС) утверждена и издается с 1977 г. в дополнение к Единой системе конструкторской документации (ЕСКД).

Классификация и обозначение стандартов СПДС и ЕСКД аналогичны.

Стандартам СПДС присвоен код «21», далее через точку дается код классификационной группы, затем порядковый номер стандарта в классификационной группе, а через тире — год утверждения.

Перечень нормативно-технической документации, требования которой подлежат учету при выполнении курсовых и дипломных проектов, приведен в *Приложении № 1*.

*Стандарты СПДС делят на 9 классификационных групп.*

Приведем еще некоторые наименования и определения чертежей в зависимости от их выполнения и характера использования.

*Оригиналы* — документы, выполненные на любом материале и предназначенные для изготовления по ним подлинников.

*Подлинники* — документы, оформленные подлинными установленными подписями и выполненные на любом материале, позволяющем многократно воспроизводить с них копии.

*Дубликаты* — копии подлинников, обеспечивающие идентичность воспроизведения и позволяющие снять с них копию.

*Копии* — документы, выполненные способом, обеспечивающим их идентичность с подлинником или дубликатом, и служащие для непосредственного использования при изготовлении, эксплуатации и ремонте изделия. Документы, предназначенные для разового применения в производстве, допускается выполнять в виде эскизов.

#### § 2.2. РАЗМЕРЫ ЧЕРТЕЖНЫХ ЛИСТОВ

Все чертежи и конструкторские документы выполняют на листах бумаги, форматы которых определены в ГОСТ 2.301—68\*.

#### § 2.3. ФОРМАТЫ И ОСНОВНЫЕ НАДПИСИ

ГОСТ 2.301—68 устанавливает форматы листов чертежей и других документов, предусмотренных стандартами на конструкторскую документацию всех отраслей промышленности и строительства.

Форматы листов определяются размерами внешней рамки (выполненной тонкой линией) оригиналов, подлинников, дубликатов, копий.

Формат с размерами сторон 1189×841 мм, площадь которого равна 1 м<sup>2</sup>, и другие форматы, полученные путем последовательного его деления на две равные части параллельно меньшей стороне соответствующего формата, принимаются за основные.

Обозначения и размеры сторон основных форматов должны соответствовать указанным в *табл. 2.1.*

При необходимости допускается применение формата А5 с размерами сторон 148×210 мм.

Допускается также применение дополнительных форматов, образуемых увеличе-

| Обозначение<br>формата | Размеры сторон формата,<br><b>MM</b> |
|------------------------|--------------------------------------|
| A <sub>0</sub>         | 841×1189                             |
| A <sub>1</sub>         | 594×841                              |
| A <sub>2</sub>         | 420×594                              |
| A <sub>3</sub>         | 297×420                              |
| AA                     | $210\times297$                       |

Таблица 2.1. ОБОЗНАЧЕНИЯ И РАЗМЕРЫ СТОРОН ОСНОВНЫХ ФОРМАТОВ

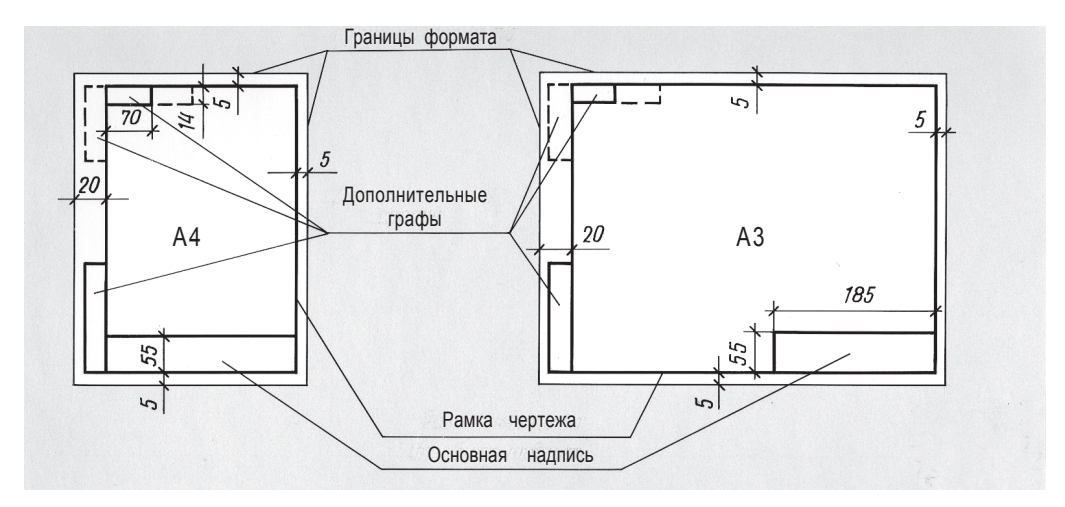

Рис. 2.2. Форматы листов А4 и А3

нием коротких сторон основных форматов на величину, кратную их размерам.

При заполнении основной надписи рекомендуется пользоваться шрифтами размером 2,5—3,5 мм. Наименование института, листа или чертежа лучше выполнять шрифтом размером 5 или 7 мм — в зависимости от количества слов текста.

При выполнении эскизов и некоторых учебных чертежей листы брошюруют в альбомы.

Оформление титульного листа приведено *на рис. 2.3* (формат А4).

Высота цифр для форматов А3 и А4 должна быть 3,5 мм и не менее 5 мм — для остальных форматов.

На всех чертежных листах должно быть оставлено свободное поле размером не менее 20×297 мм для подшивки листов.

Обрамляющую линию следует наносить на расстоянии 5 мм от линии обрезки копии в направлении поля чертежа для форматов А3 и А4, на расстоянии 5—10 мм — для остальных форматов. Толщина этой линии не менее 0,7 мм.

В правом нижнем углу листа, вплотную к линиям рамки, помещают основную надпись чертежа. Виды основных надписей, установленные стандартами, предназначены

для применения в конструкторской документации изделий машиностроения и приборостроения.

Основная надпись должна размещаться по обрамляющей линии в правом нижнем

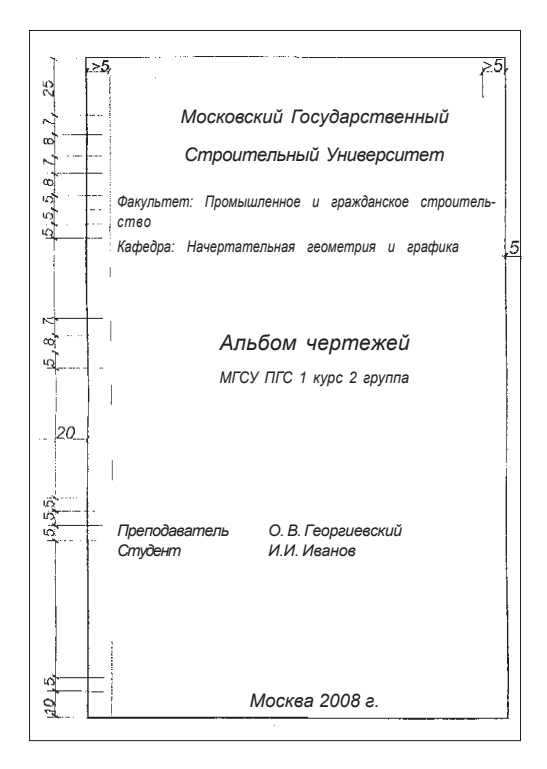

Рис. 2.3. Пример оформления титульного листа

#### **СОДЕРЖАНИЕ**

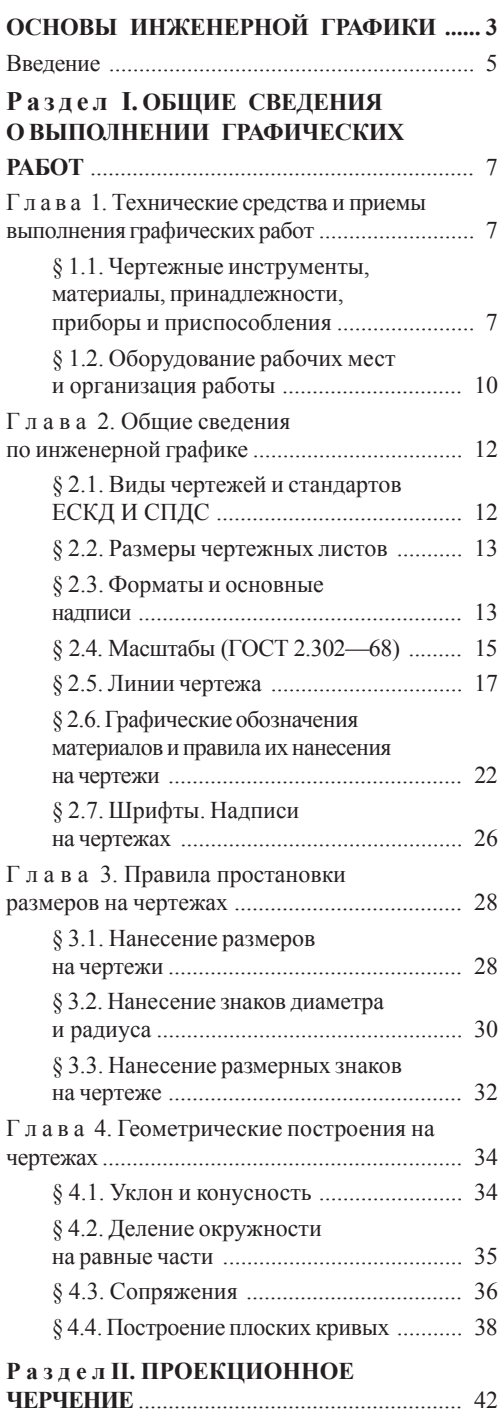

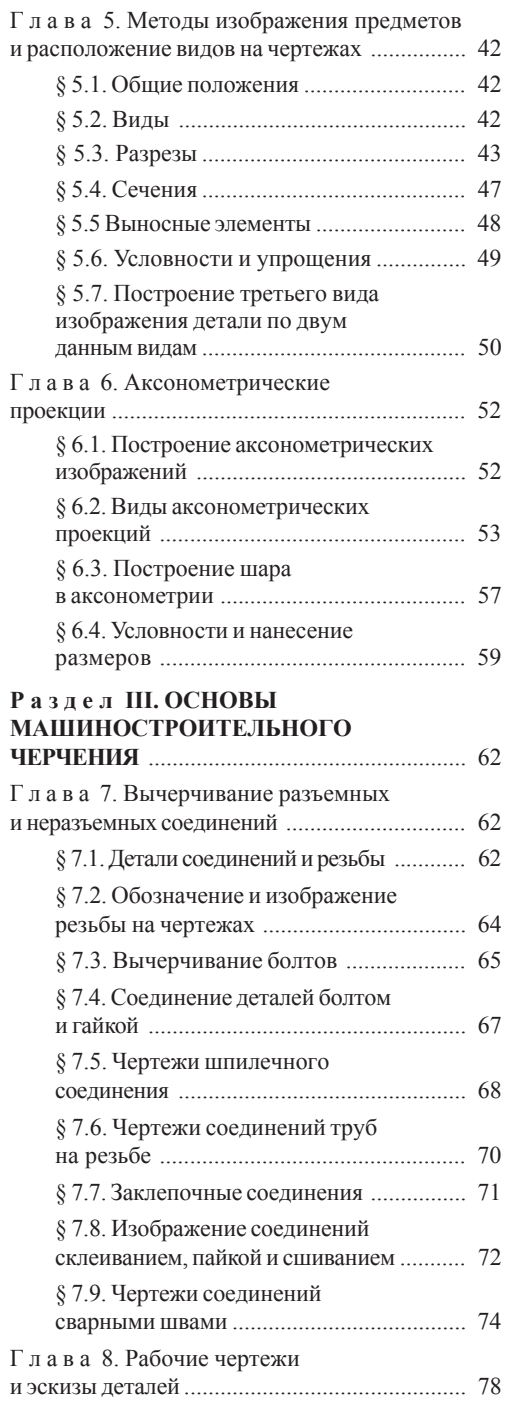

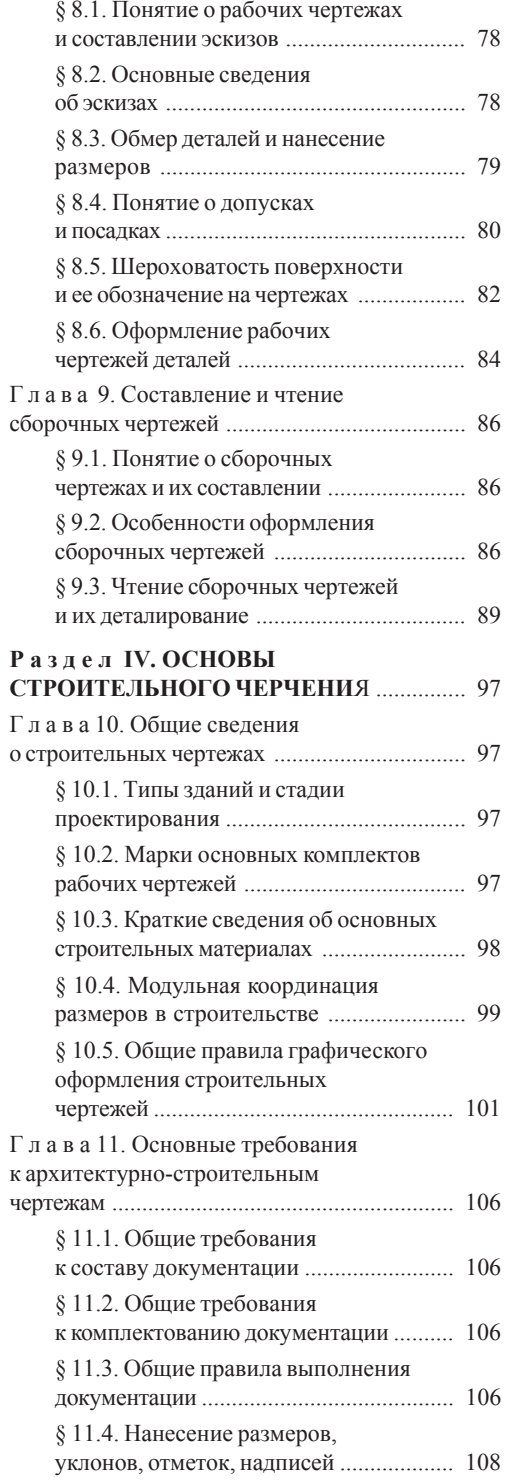

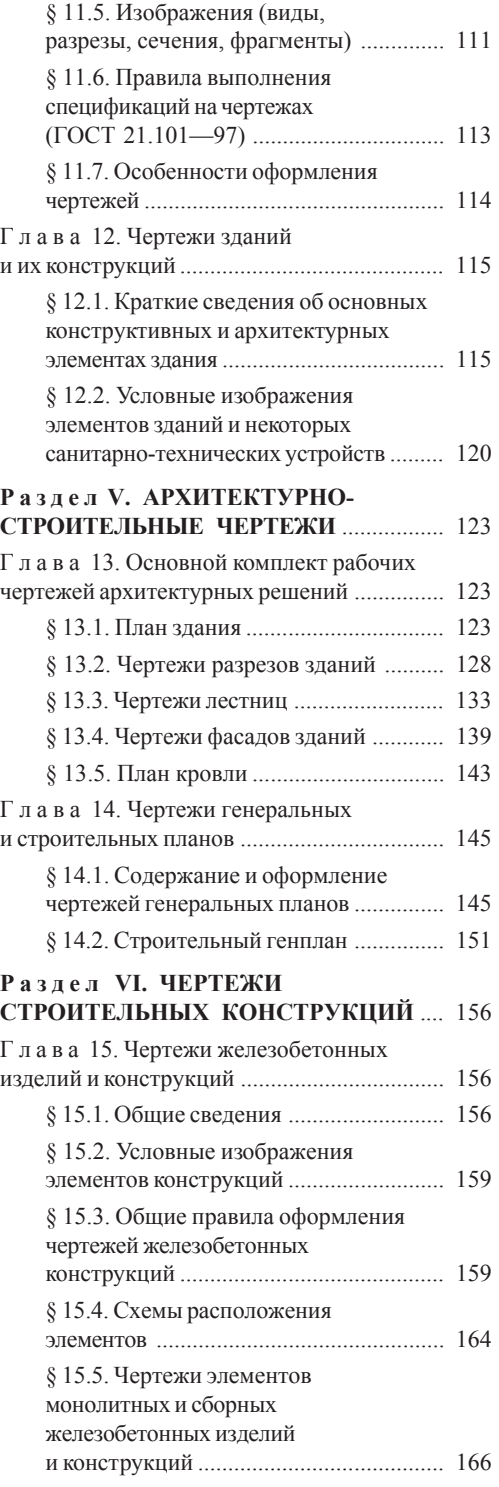

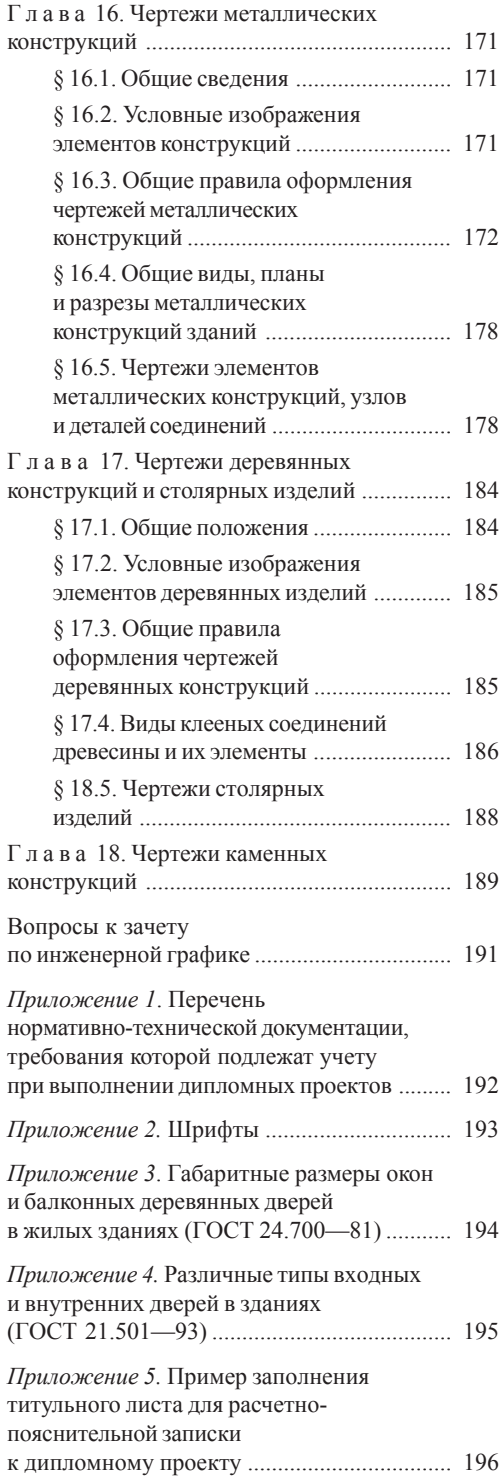

#### **ОСНОВЫ РАБОТЫ В AutoCAD ........... 197**

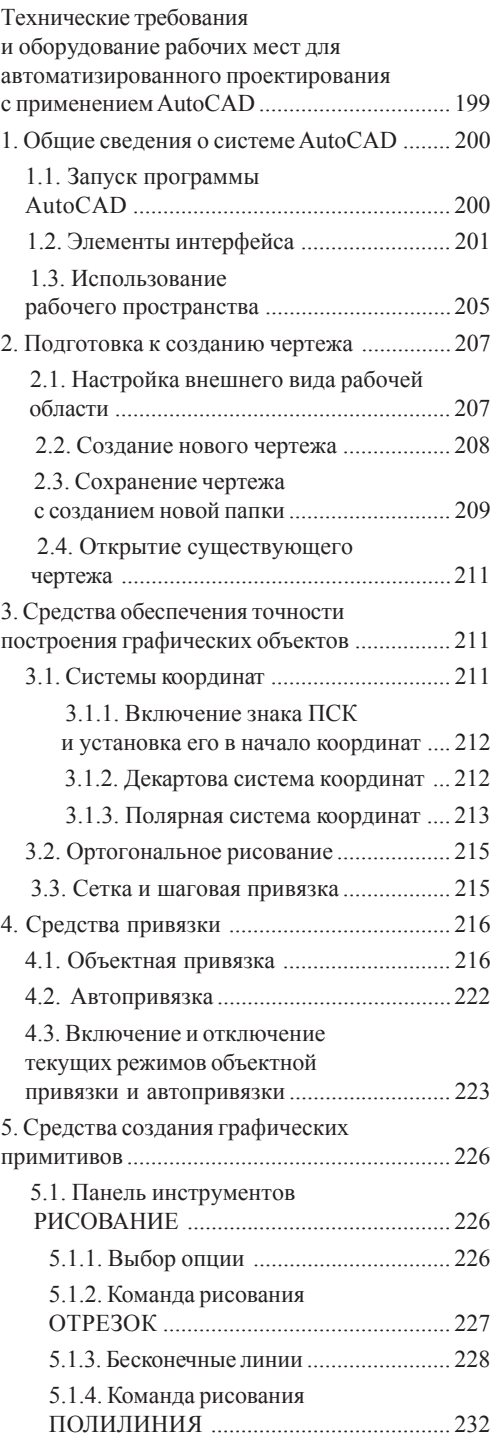

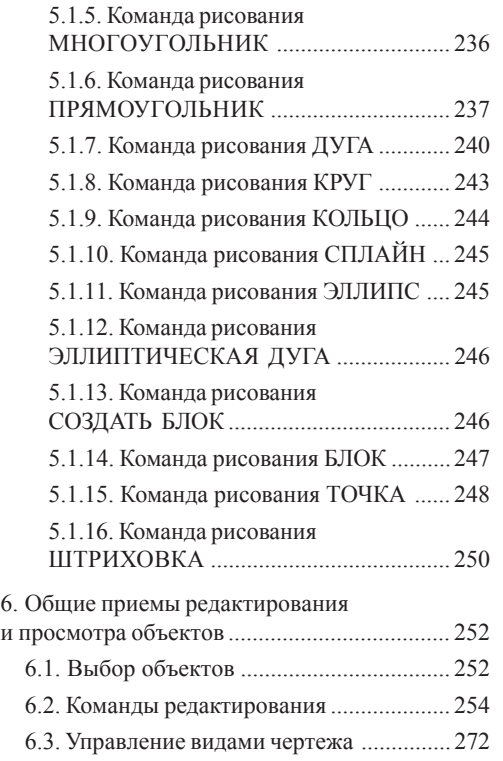

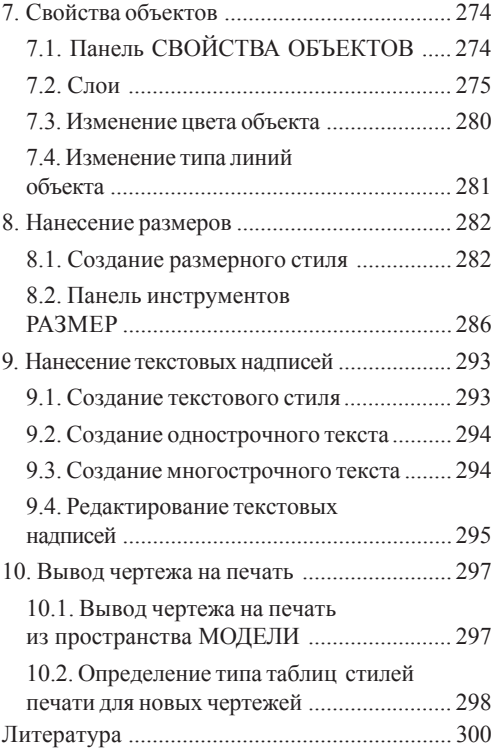

**Инженерная графика.** Справ. пособие для вузов: **Георгиевский О.В., Толкач А.Н.** Основы инженерной графики. **Пресняков Н.И., Славная Л.И., Пресняков Н.Н.** Основы работы в AutoCAD. — М.: Издательство АСВ, 2008. — 304 с., ил.

Под редакцией **Каминского В.П.**

Компьютерная верстка *В.П. Бурмакин* Редактор *В.П. Бурмакин*

Подписано в печать 20.07.2008. Формат 70×100/16 Гарнитура «Таймс». Печать офсетная. Усл.-печ.л. 18,06 Уч.-изд.л. 19,0. Заказ №